## **Professional**<br>Development

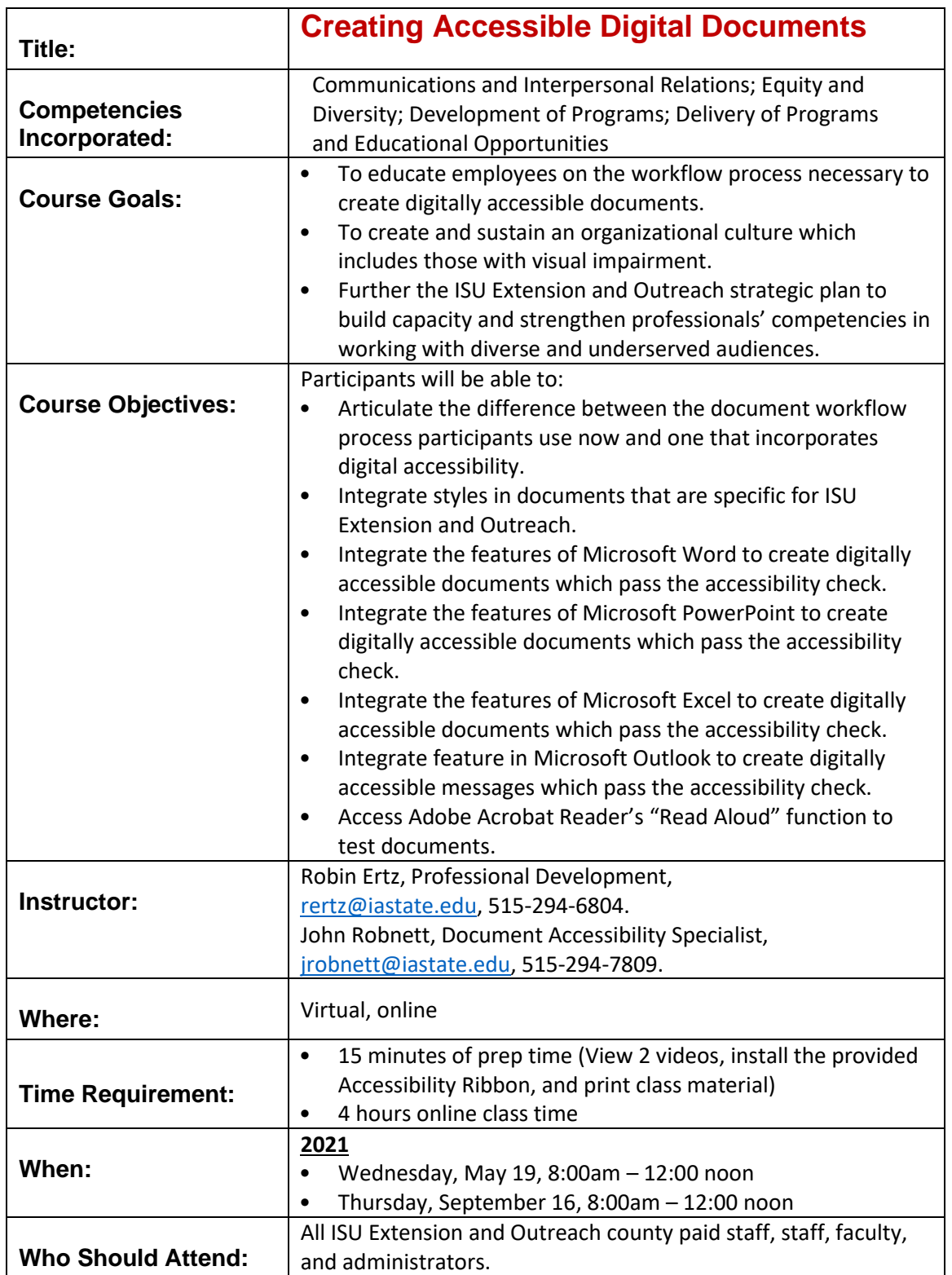

## **Professional**<br>Development

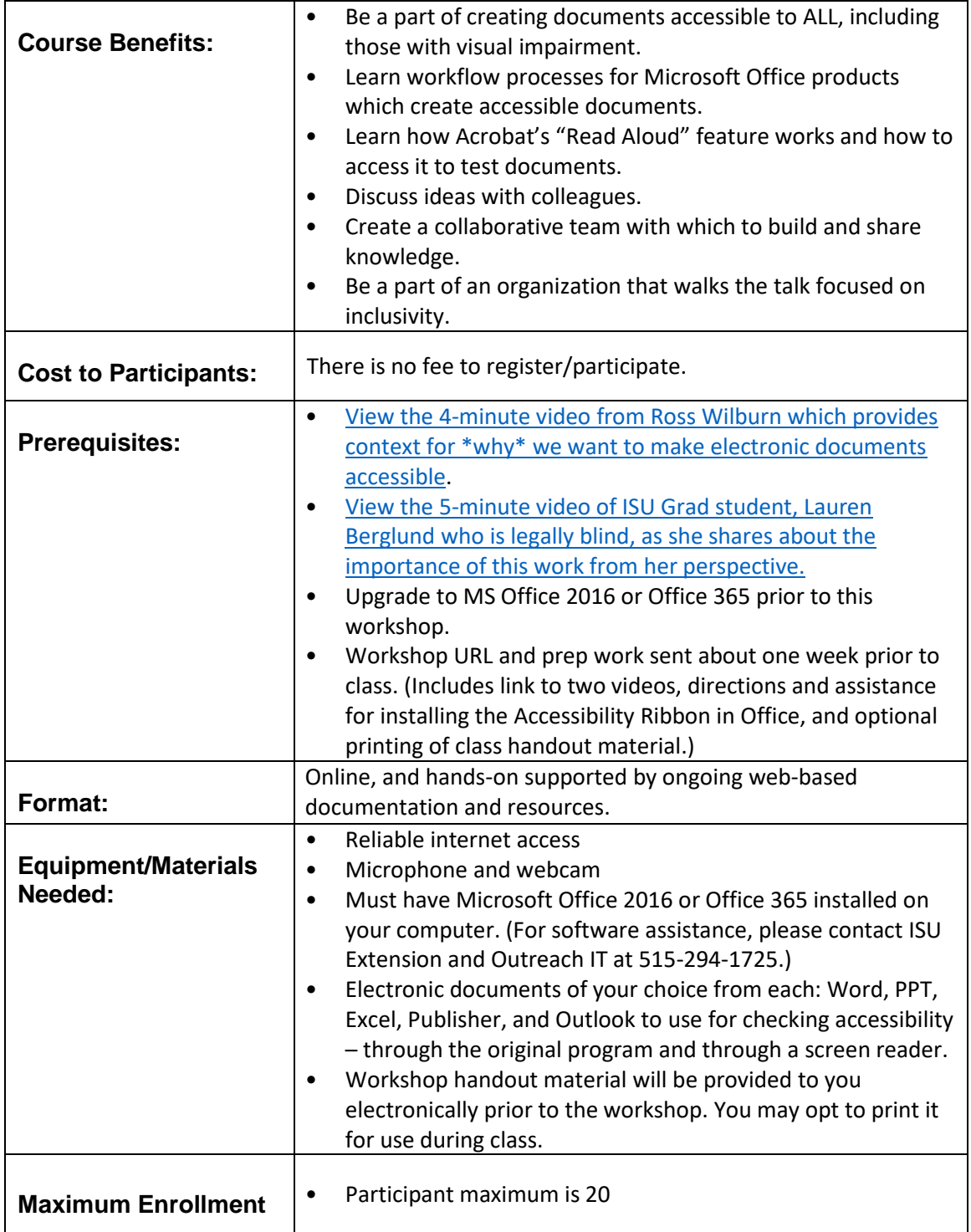